Technische Universität München Lehrstuhl Informatik VIII Prof. Dr.-Ing. Georg Carle Christian Grothoff, Ph.D. Stephan M. Günther, M.Sc.

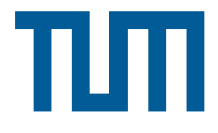

## Master Course Computer Networks Homework 6 (submission until February 4 into INBOX located in front of 03.05.052)

Note: Subproblems marked by  $*$  can be solved without preceding results.

## RTTs Delay distribution

In this problem we estimate the delay (RTT) distribution between two systems. First, we probe the RTT to the destination many times and save the results. Based on the data we generate an empirical distribution. Finally, we approximate the empircal distribution by a suitable PMF with appropriately chosen paramters. The outcome should be similar to the plot of delay distributions in the lecture slides.

It is essential that you conduct your measurements from a reasonable fast internet connection. In particular you must not use wireless connections. If you do the measurements from your private internet connection, you should avoid any other activity during measurement. If possible, you should also not use your VM for the measuremnts because the target is located in the same subnet as your VMs, i. e., you would get extremely low RTTs which might not resemble a path over multiple hops. However, you can try it if you like.

a)\* Describe your test setup, i. e., from which machine are your performing your tests, which is the (assymmetric bandwidth) of the connection.

b)\* Measure the RTT using ICMP echo requests to the target located at 188.95.234.9. You should do at least 5000 probes one after another (use ping with " $-n$ " and " $-i$  0.01" or " $-i$  0.001", do not use preloading). Store the results in a text file for later processing.

c) Extract the RTTs from the resulting text file and calculate the minimum, maximum, mean, and median.

d) What is the minimum delay comprised of?

e) Use a CAS (or some combination of awk/pgfplots) to create a histogram of the results. Given e) Use a CAS (or some combination or awk/pgrplots) to create a histogram-<br> $N = 5000$  samples, a total of  $\sqrt{N} \approx 71$  bins might be a meaningful choice.

One possibility to estimate the distribution is to use a a shifted parameterized Rayleigh distribution. Its PMF is given by

$$
f(x; \sigma) = \frac{x - x_{\min}}{\sigma^2} e^{-\frac{(x - x_{\min})^2}{2\sigma^2}}, \ \forall x \ge x_{\min}.\tag{1}
$$

Since the minimum RTT measured (denoted by  $x_{\text{min}}$ ) is probably not 0, the Rayleigh distribution is

shifted such that it starts at  $x_{\text{min}}$  instead of 0.

The parameter  $\sigma$  can be determined using the maximum likelihood estimator derived from the samples  $x_i$  and is given as

<span id="page-1-0"></span>
$$
\sigma = \sqrt{\frac{1}{2N} \sum_{i=1}^{N} (x_i - x_{\min})^2}.
$$
\n(2)

- f)\* Confirm Equation [\(2\)](#page-1-0) (we do not expect you to determine MLEs in the exam).
- g) Plot the  $f(x; \sigma)$  together with the empirical distribution.
- h) Compare the emperical mean with the expectation of  $f(x; \sigma)$ .